Présentation à l'UMS le 10 mai 2008

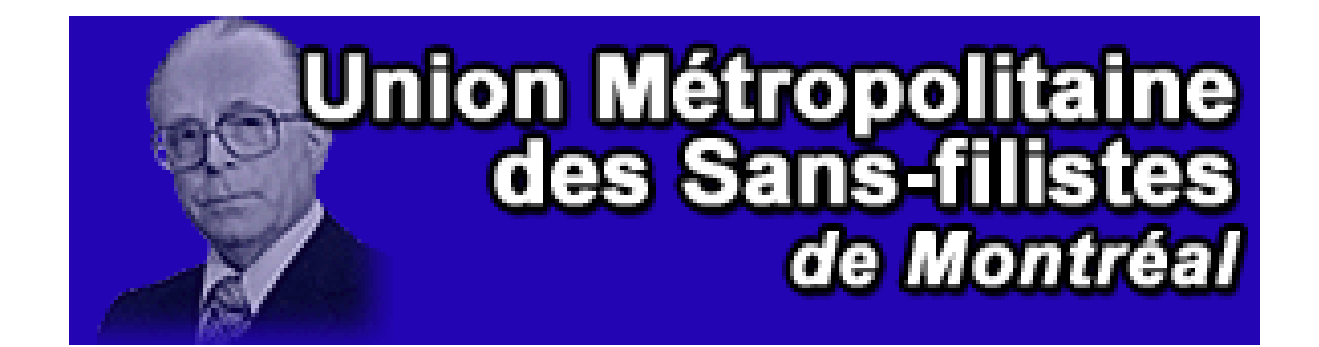

#### OPENTRACKER+ Powerful . Upgradeable . Open Source

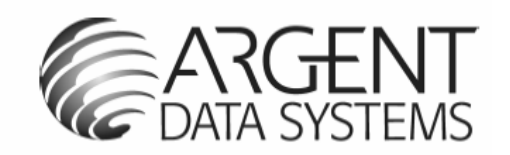

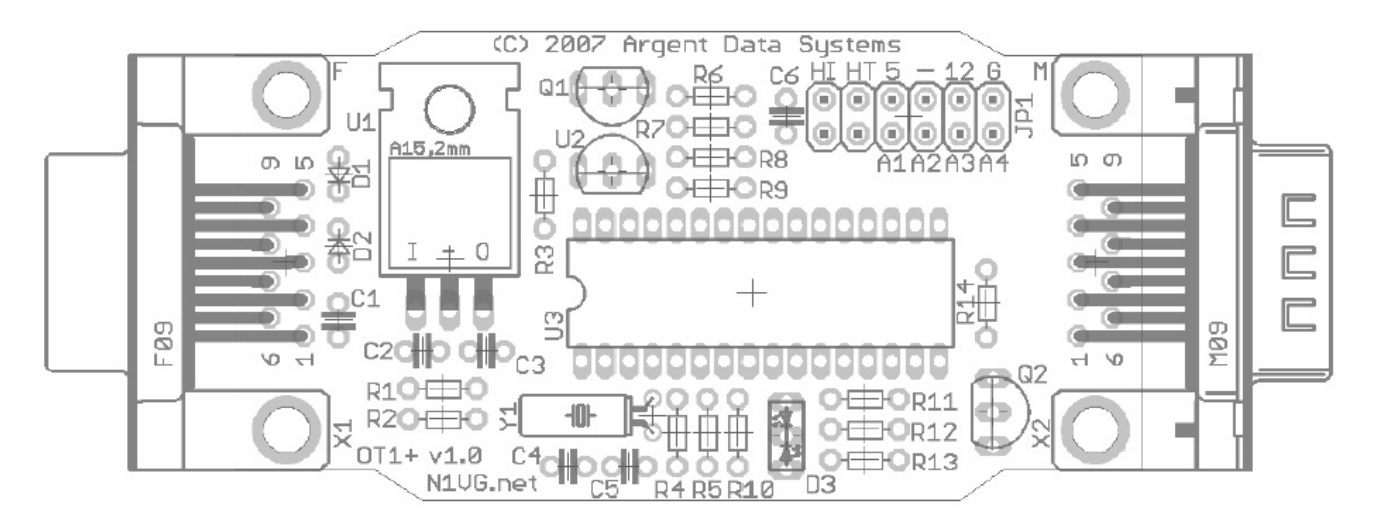

Présentation au groupe de Tracker <u>[VE2UMS](http://www.ve2ums.ca/)</u> Par [Jean VE2JMK](mailto:ve2jmk@raqi.ca)

Nouveau en APRS

Mandat: expliquer ma configuration APRS

Je cours après les ballons…

Pourquoi ? Voir la page suivante…

#### Cette photo a été prise par un ballon radioamateur en novembre 2007.

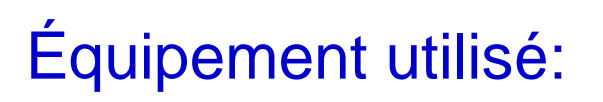

Open Tracker +

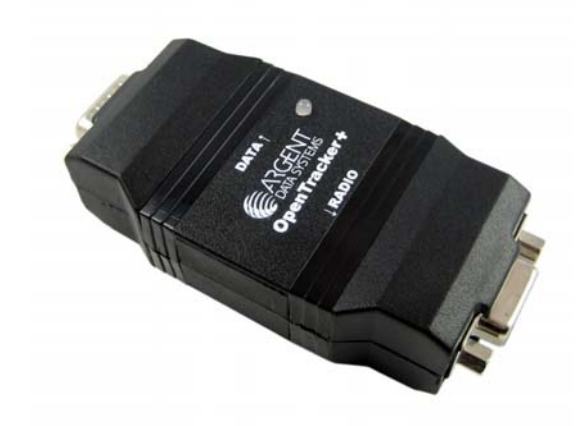

**GPS Argent Data** 

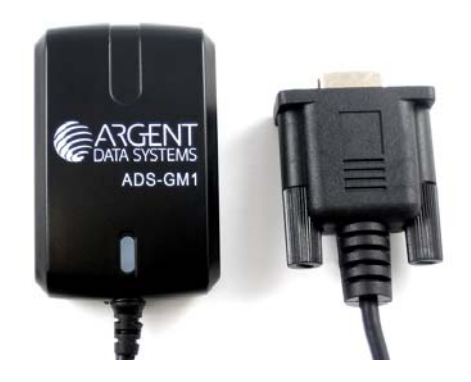

Radio Yaesu FT2600m Ce radio a une prise DATA

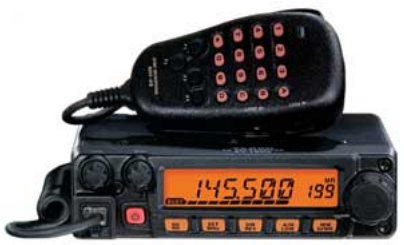

Laptop Compaq nx7400

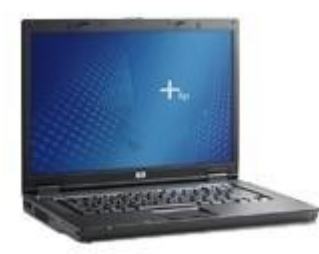

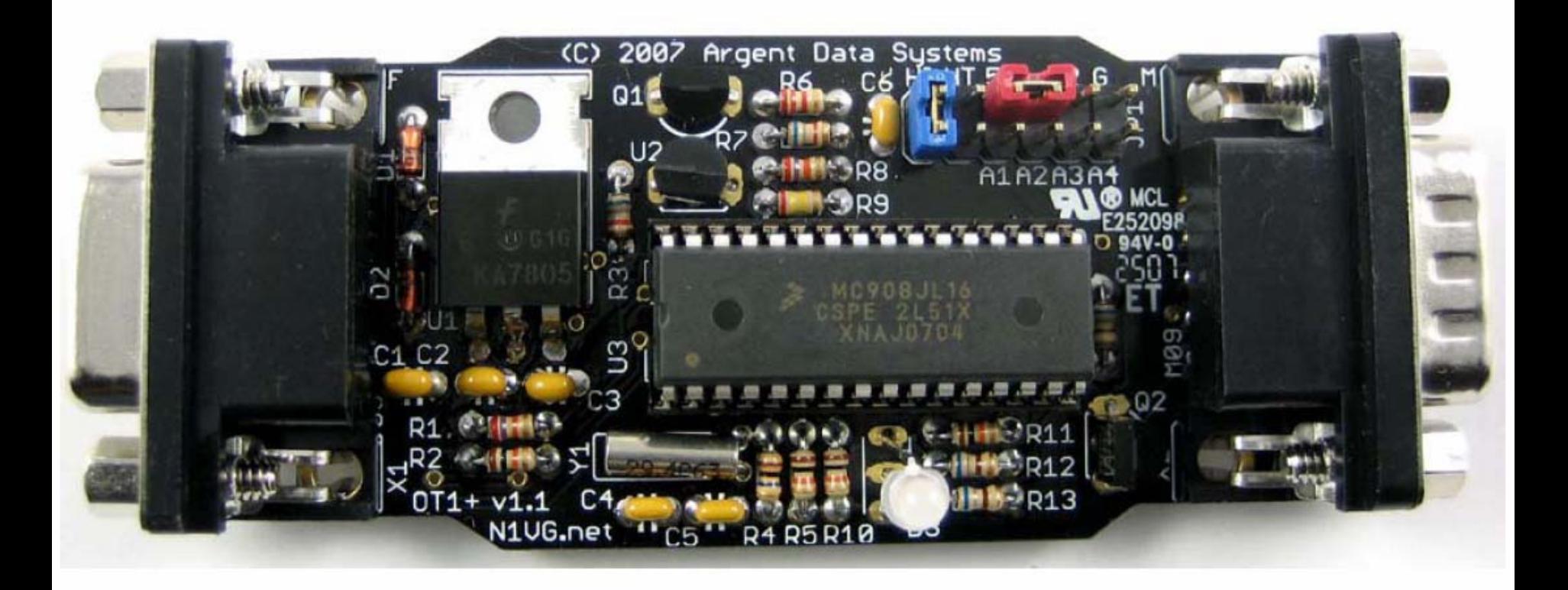

#### **Jumper Functions**

The 12-pin header, J1, provides several jumper-selectable functions.

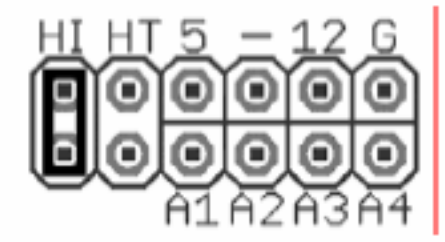

'HI' – This jumper sets the audio output level to the high range. This is needed mostly for mobile radios, especially some commercial models.

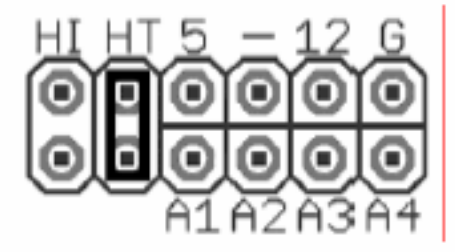

'HT' – Selects if push-to-talk signaling through the audio output line is enabled. Use this jumper with most HTs by Icom, Yaesu, and Alinco handhelds, but not Kenwood.

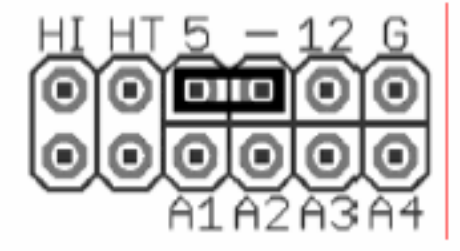

Voltage select  $-$  '5'. Connects pin 4 of the serial connector to the output of the 5-volt regulator. Use this setting to supply power to a 5-volt GPS receiver or other external device.

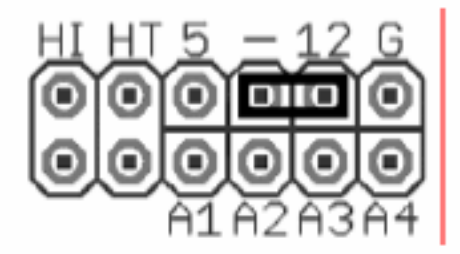

Voltage select  $-12'$ . Connects pin 4 of the serial connector to the input of the 5-volt regulator. Use this setting to supply unregulated power from the radio connector to a GPS receiver, or to supply power to the tracker from the serial connector.

# GPS

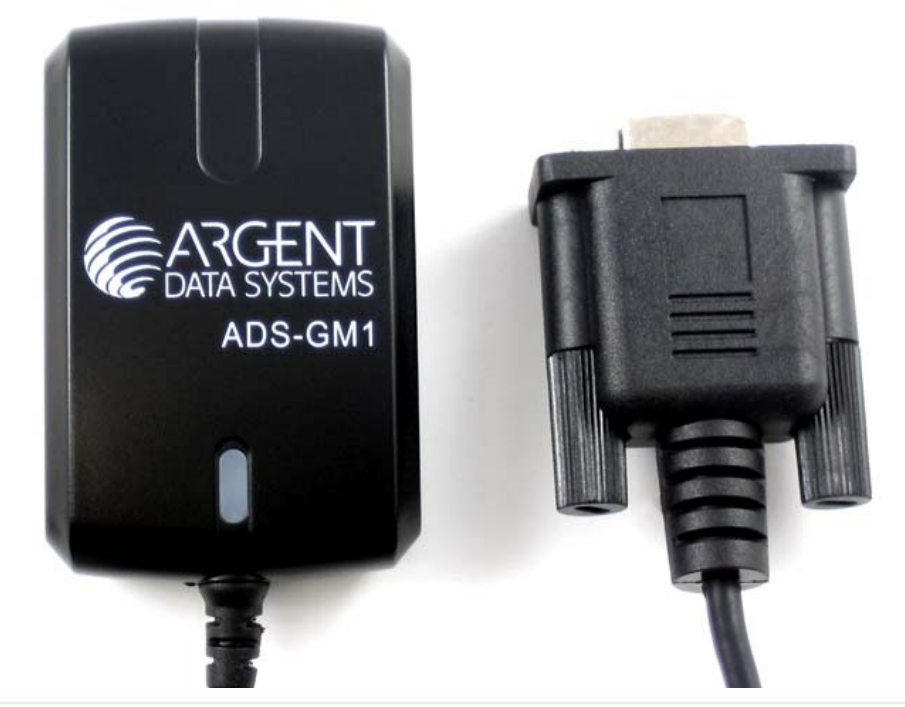

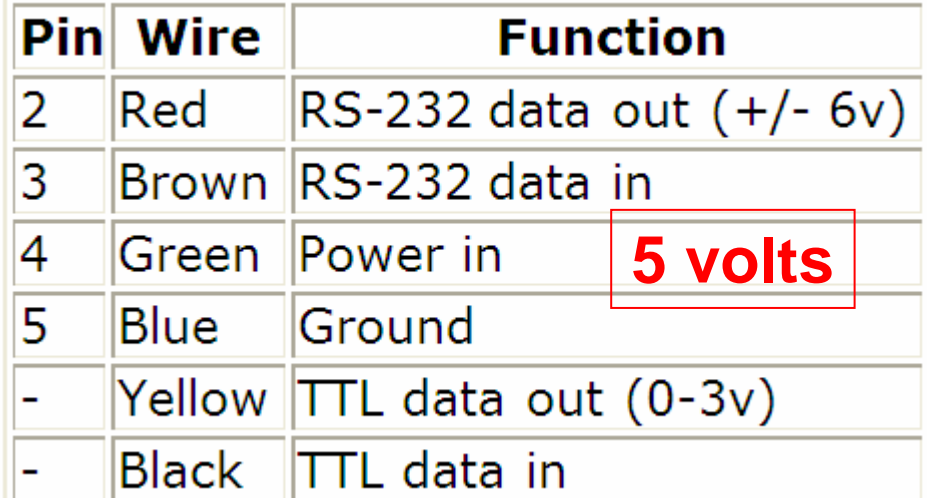

The ADS-GM1 has a 2-meter long cable terminated in a female DB9 connector that allows direct connectionto an OpenTracker+, or any other device that provides regulated **5-volt power on pin 4**.

#### Table  $4 - DB9$  Male  $(X2) -$  Serial Port

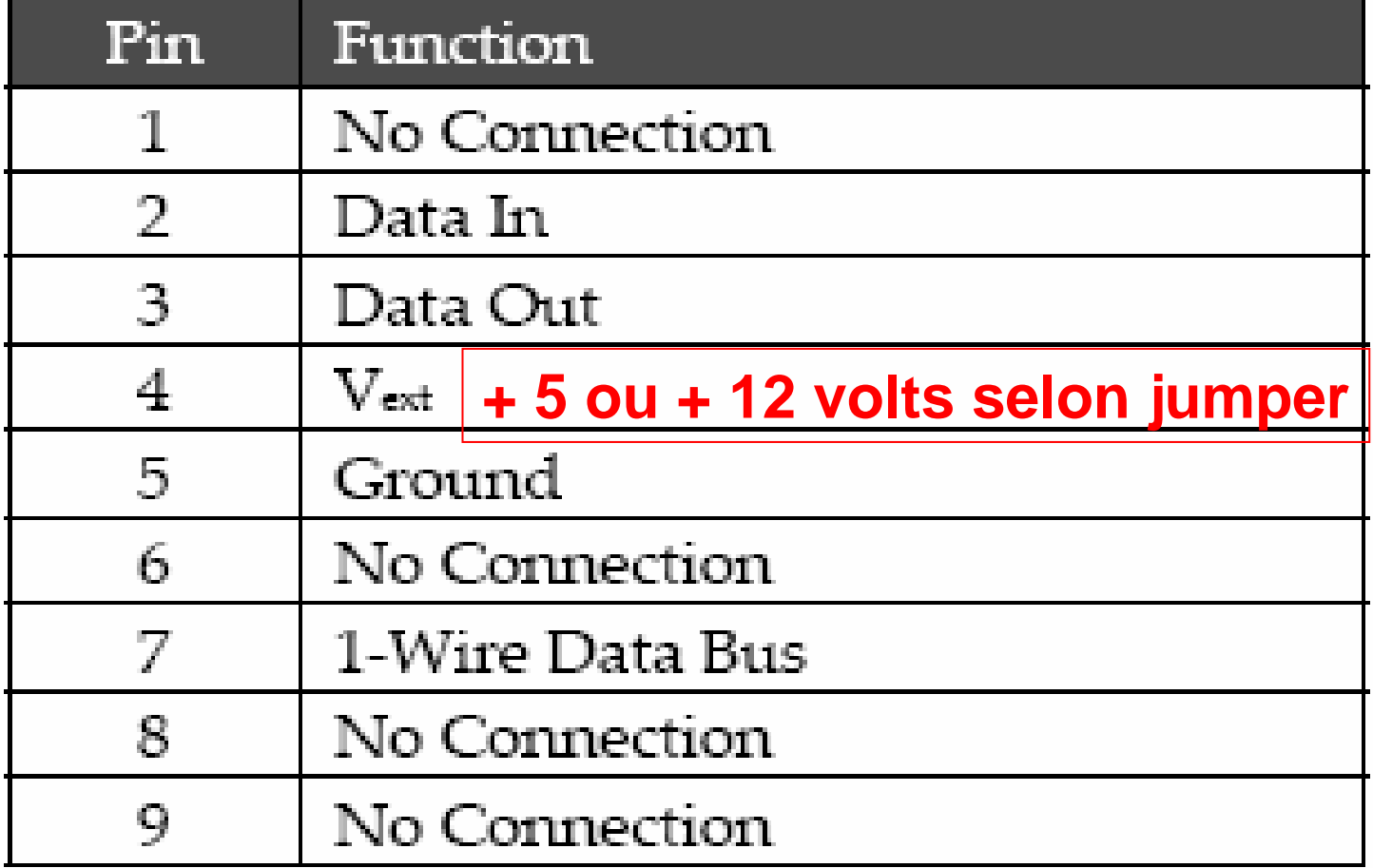

# Prise DATA

Null Modem a 3 fils

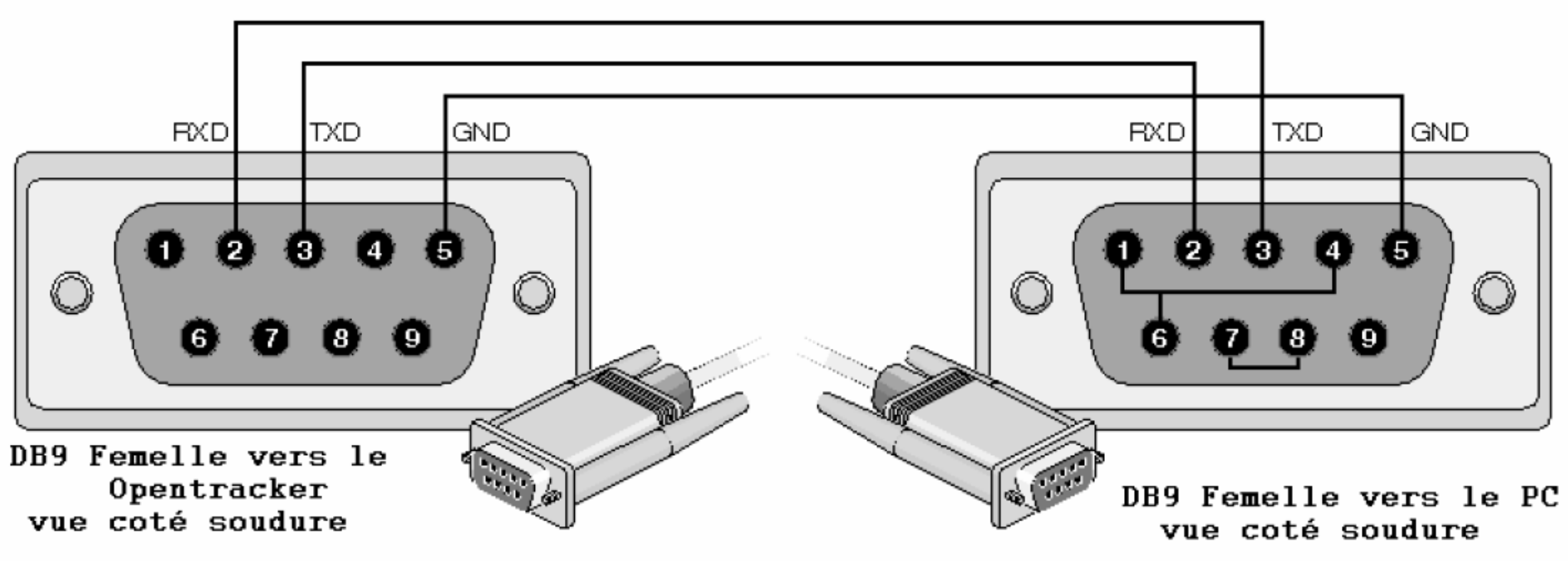

#### [WWW.NULLMODEM.COM](http://www.nullmodem.com/)

#### **Common Null-Modem Connection**

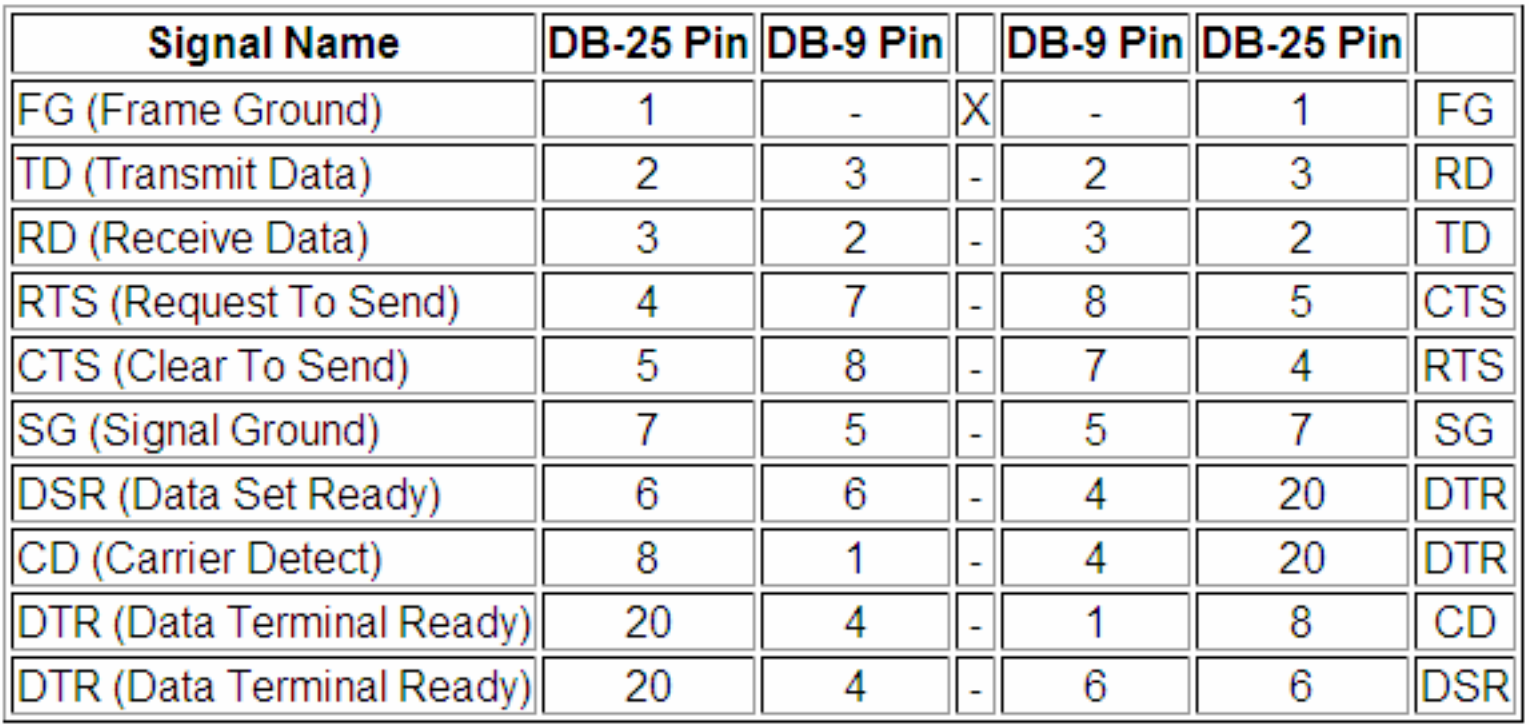

#### Table 3 – DB9 Female (X1) – Radio Port

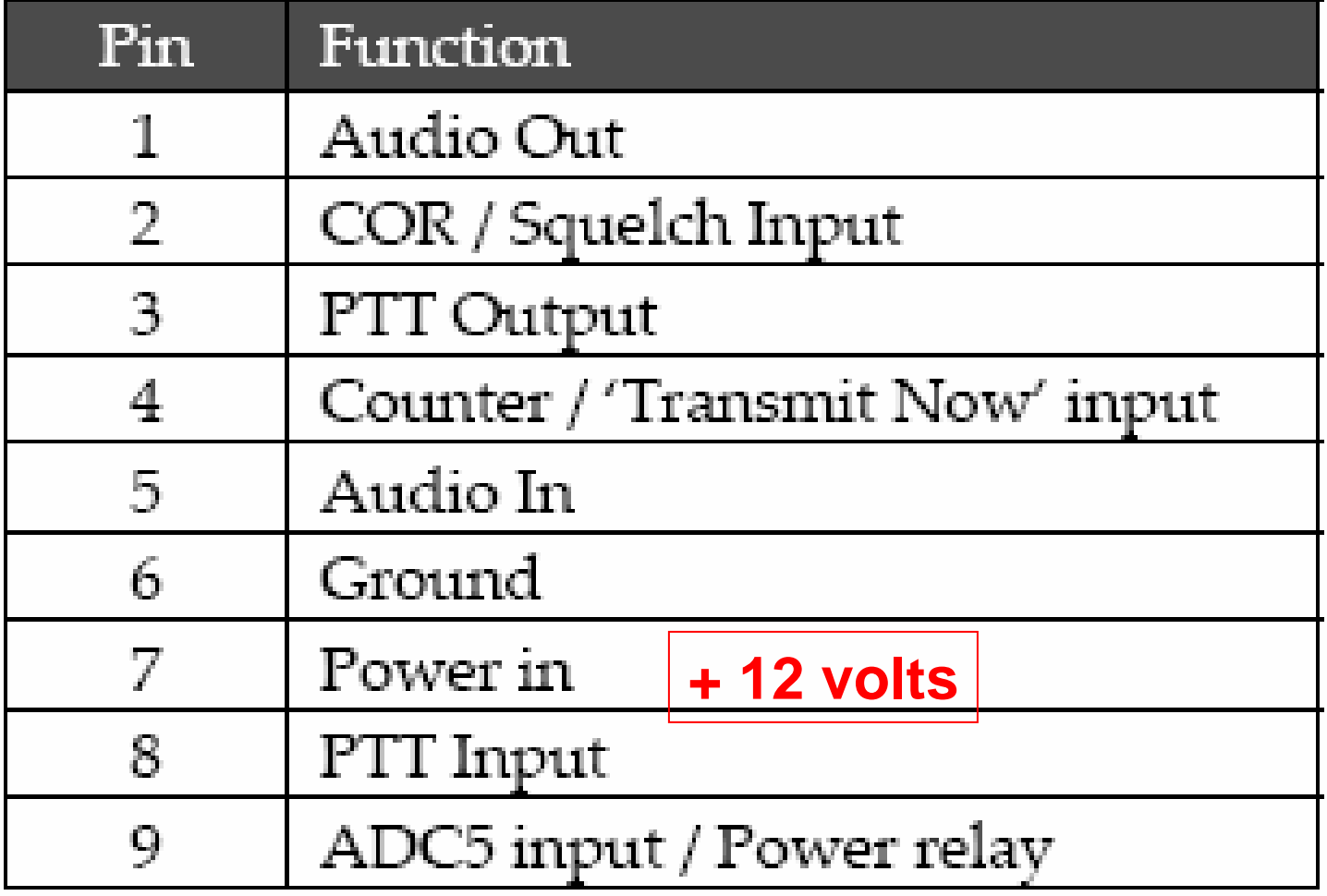

# Prise RADIO

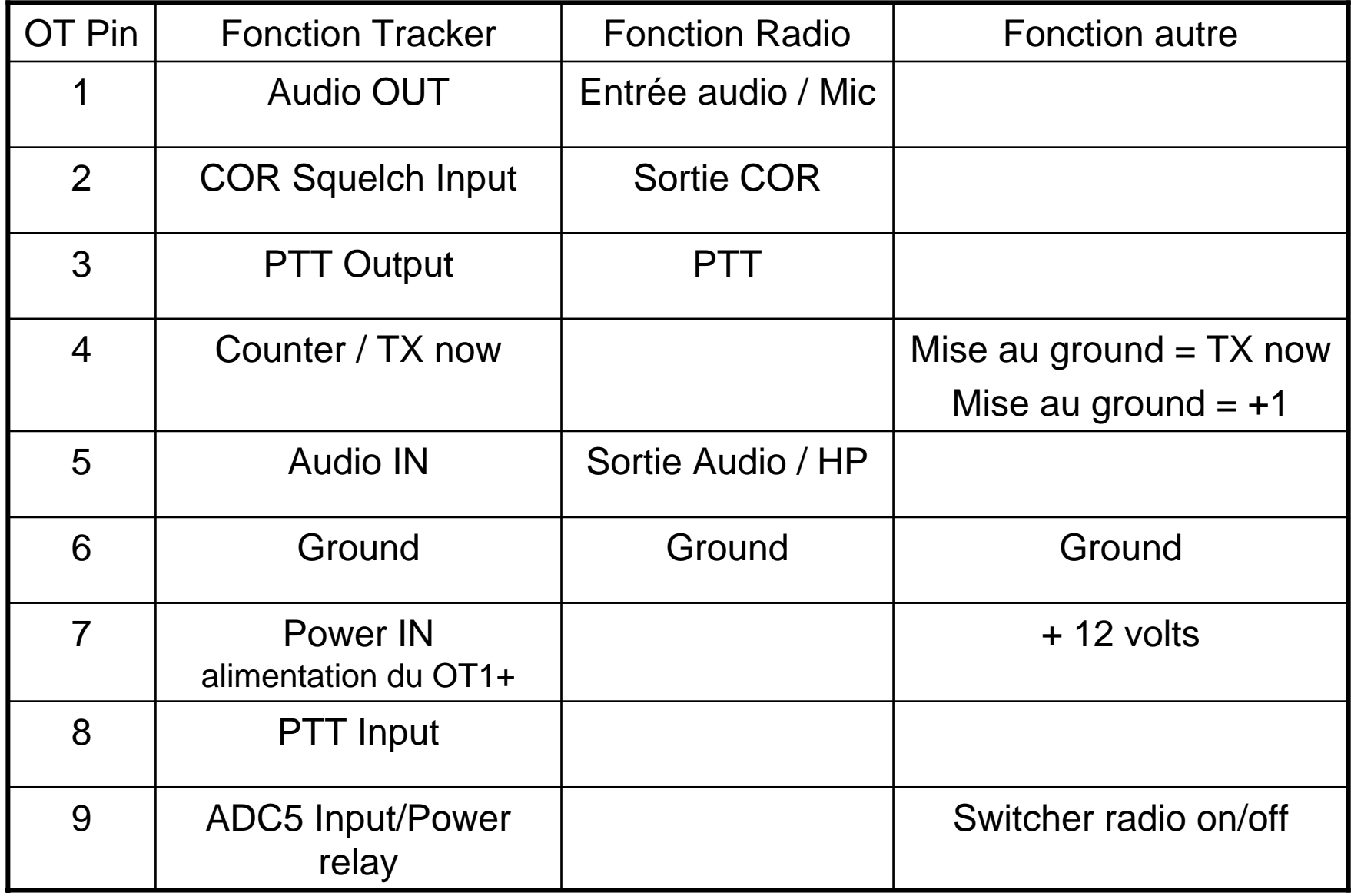

J'ai prévu 3 options de branchement possibles:

A- pour Configuration

B- comme Tracker

C- comme KISS TNC

#### A- Mode configuration

L'ordinateur parle au Tracker.

Relié par un NULL Modem au port DATA

Le tracker doit être alimenté à 12volts DC par le port RADIO

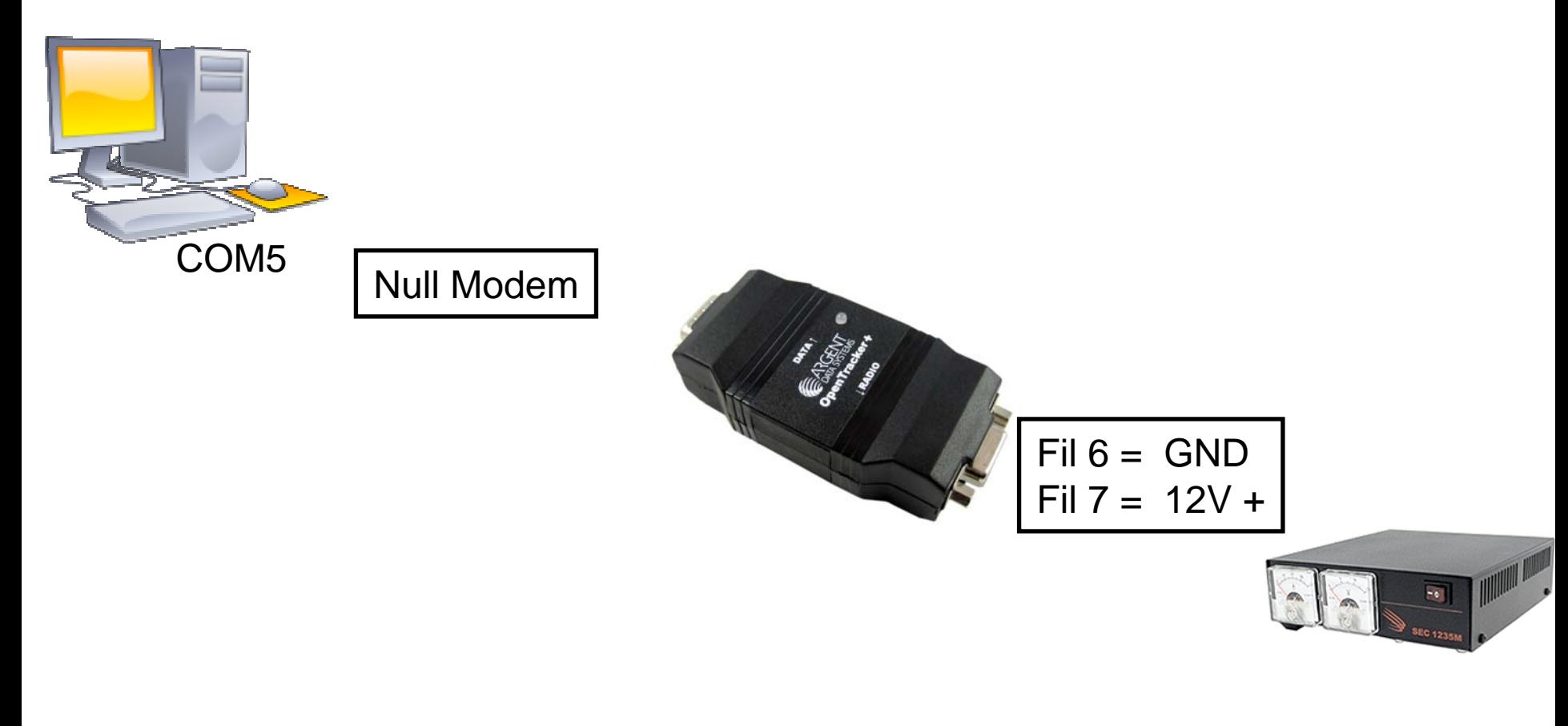

#### B- Mode Tracker

Utilise un GPS

Transmets par radio, l'indicatif d'appel, la position et autres informations.

À une fréquence temps définie dans le programme de configuration.

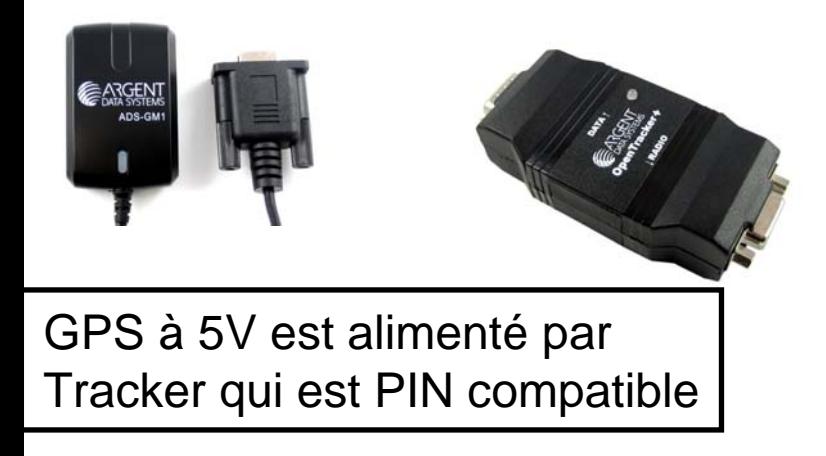

#### Table 3 - DB9 Female (X1) - Radio Port Pin Function Audio Out 1 COR / Squelch Input 2 3 PTT Output Counter / 'Transmit Now' input  $\overline{4}$ 5 Audio In 6 Ground 7 Power in **+ 12 volts**8 PTT Input 9 ADC5 input / Power relay

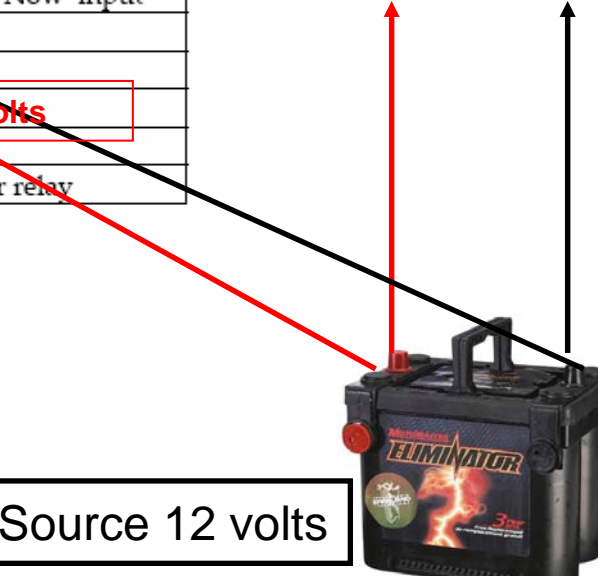

### C- Mode KISS TNC

Utilise un ordinateur et un programme approprié (UI-View32) Utilise 2 ports série (ou 1 port série et 1 HSP Switch)

Utilise un GPS, le Tracker et un radio.

Reçoit et transmets des positions APRS par radio Reçoit et transmets des messages APRS par radio Positionne les stations sur une carteIdentifie sa propre position sur la carte

À une fréquence temps définie dans la configuration.

C'est le mode le plus performant, mais il demande un ordinateur.

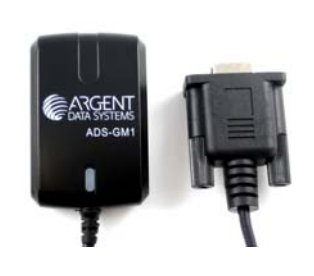

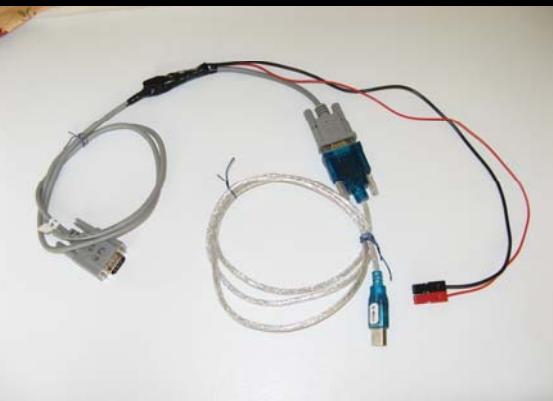

COM8

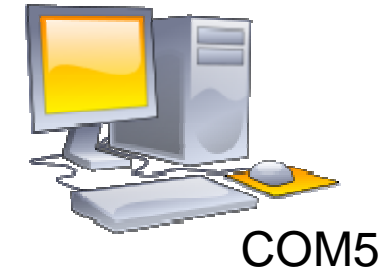

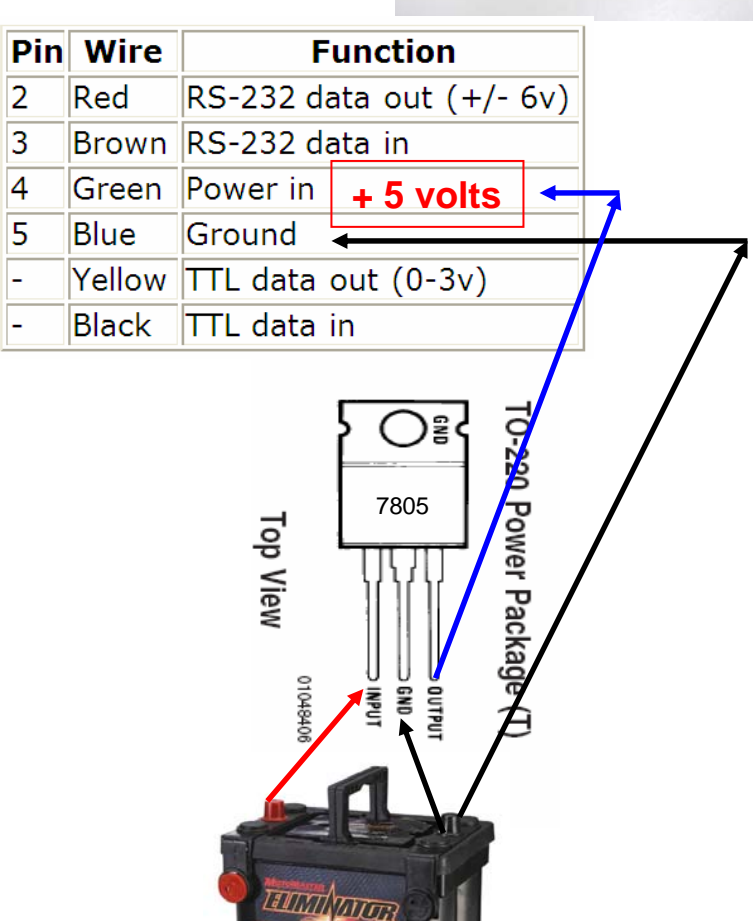

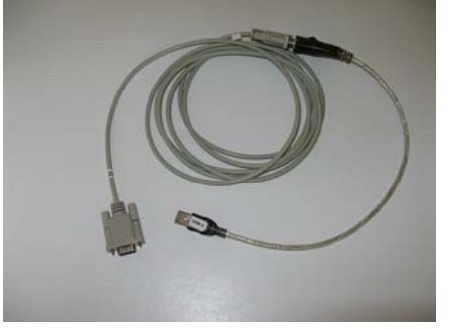

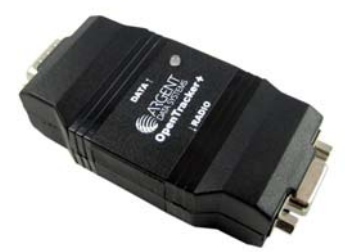

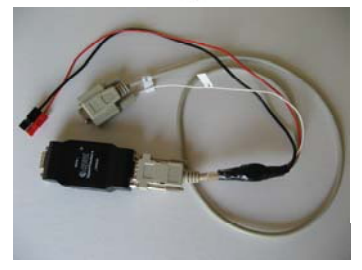

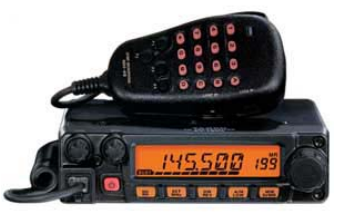

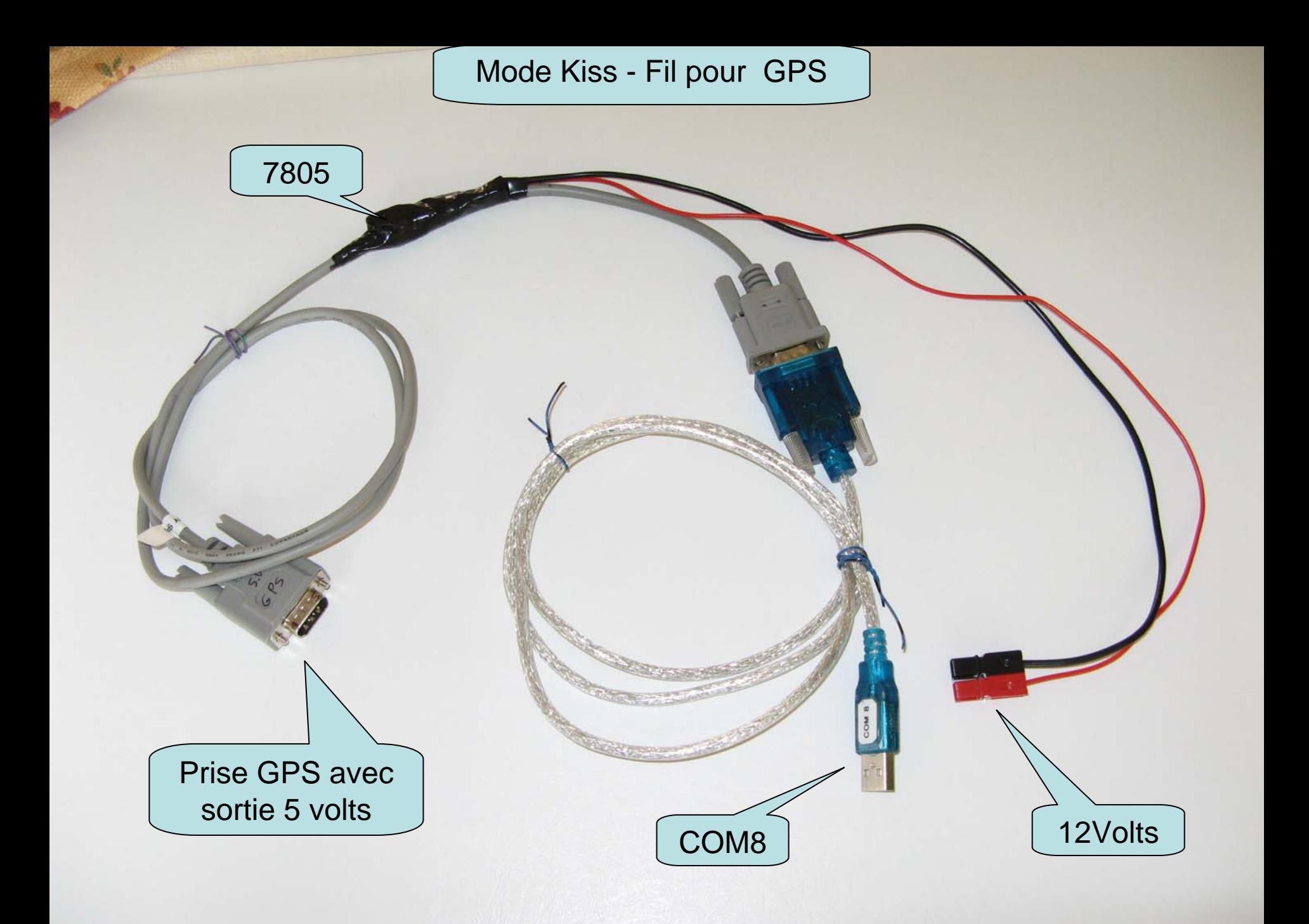

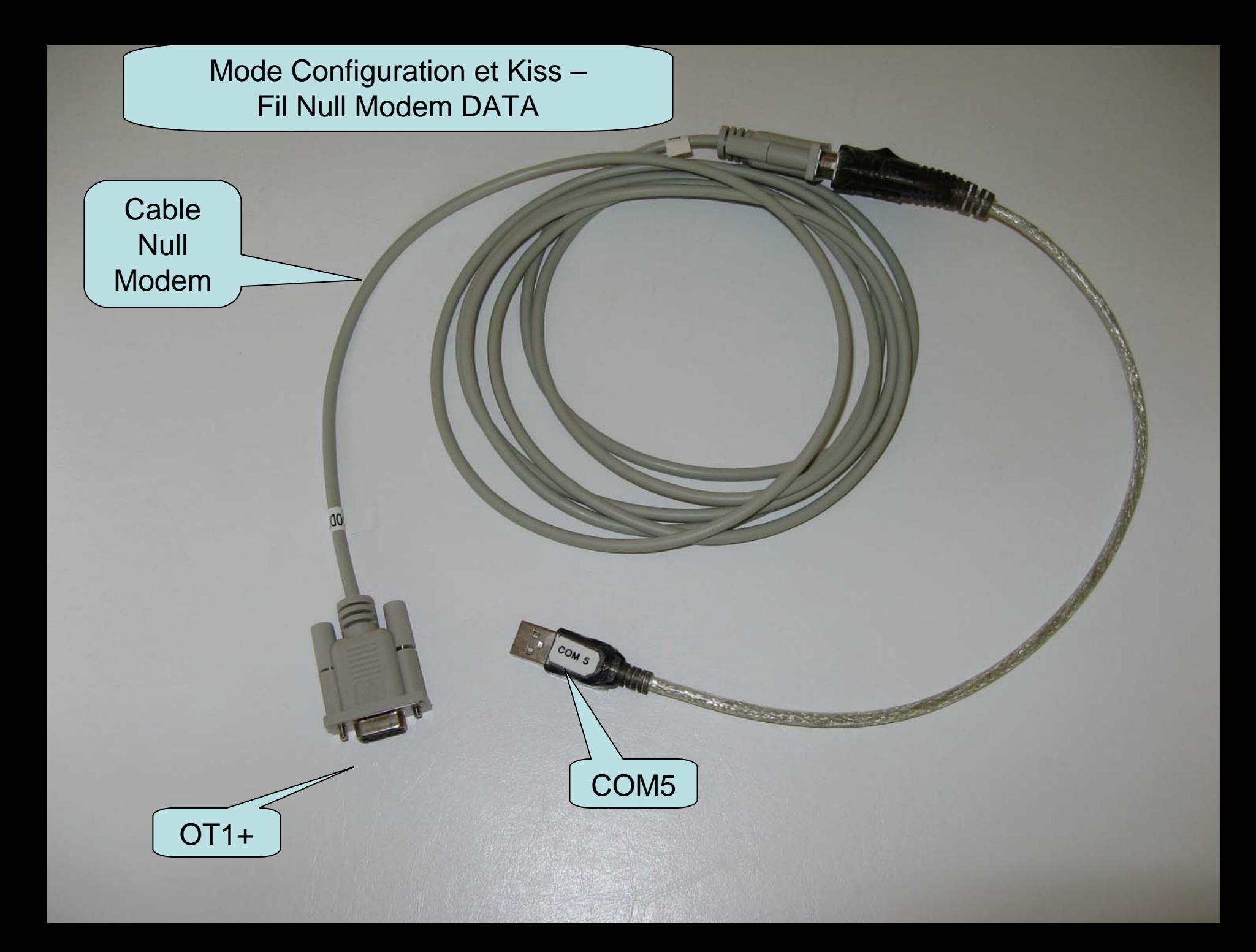

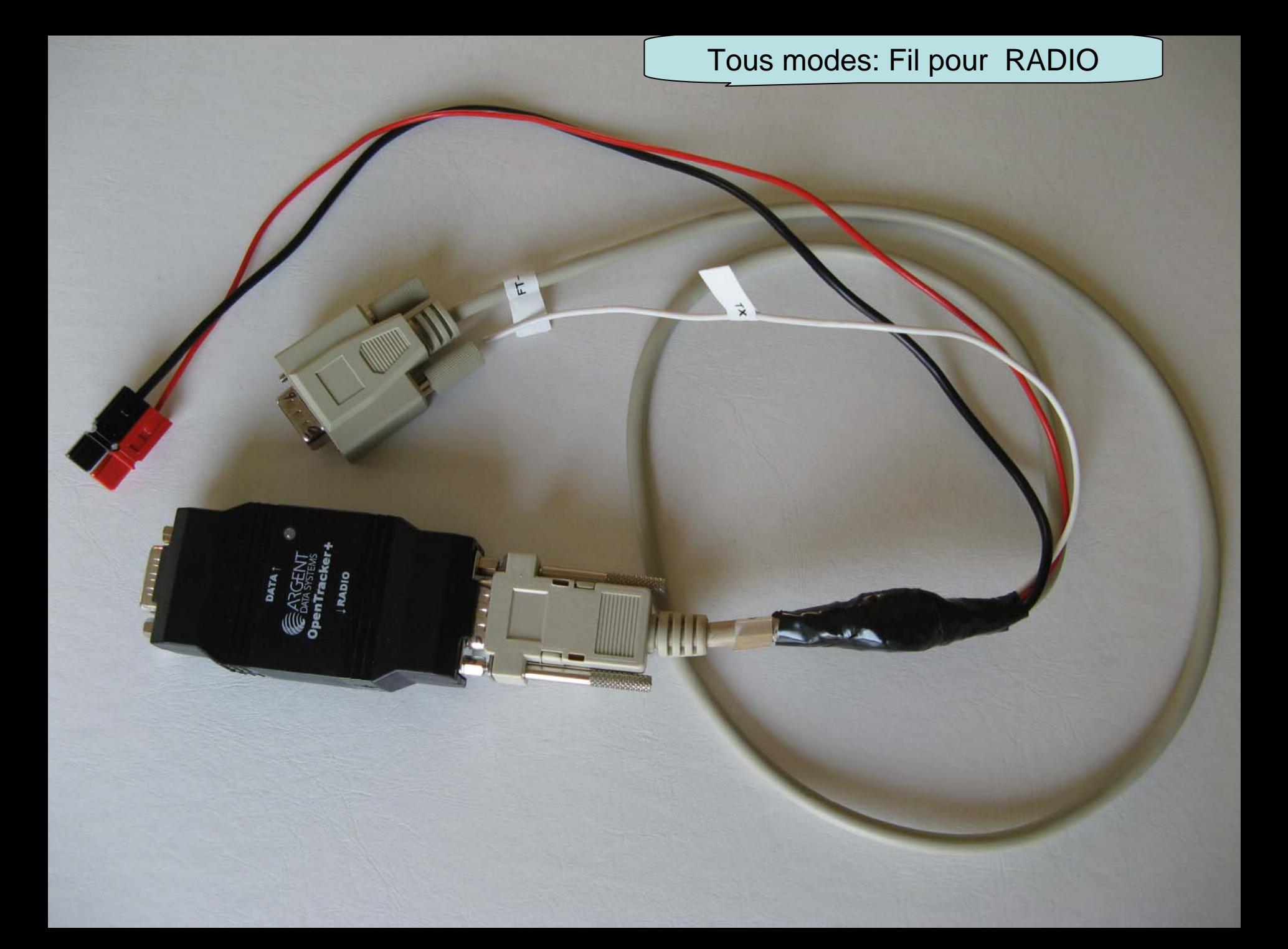

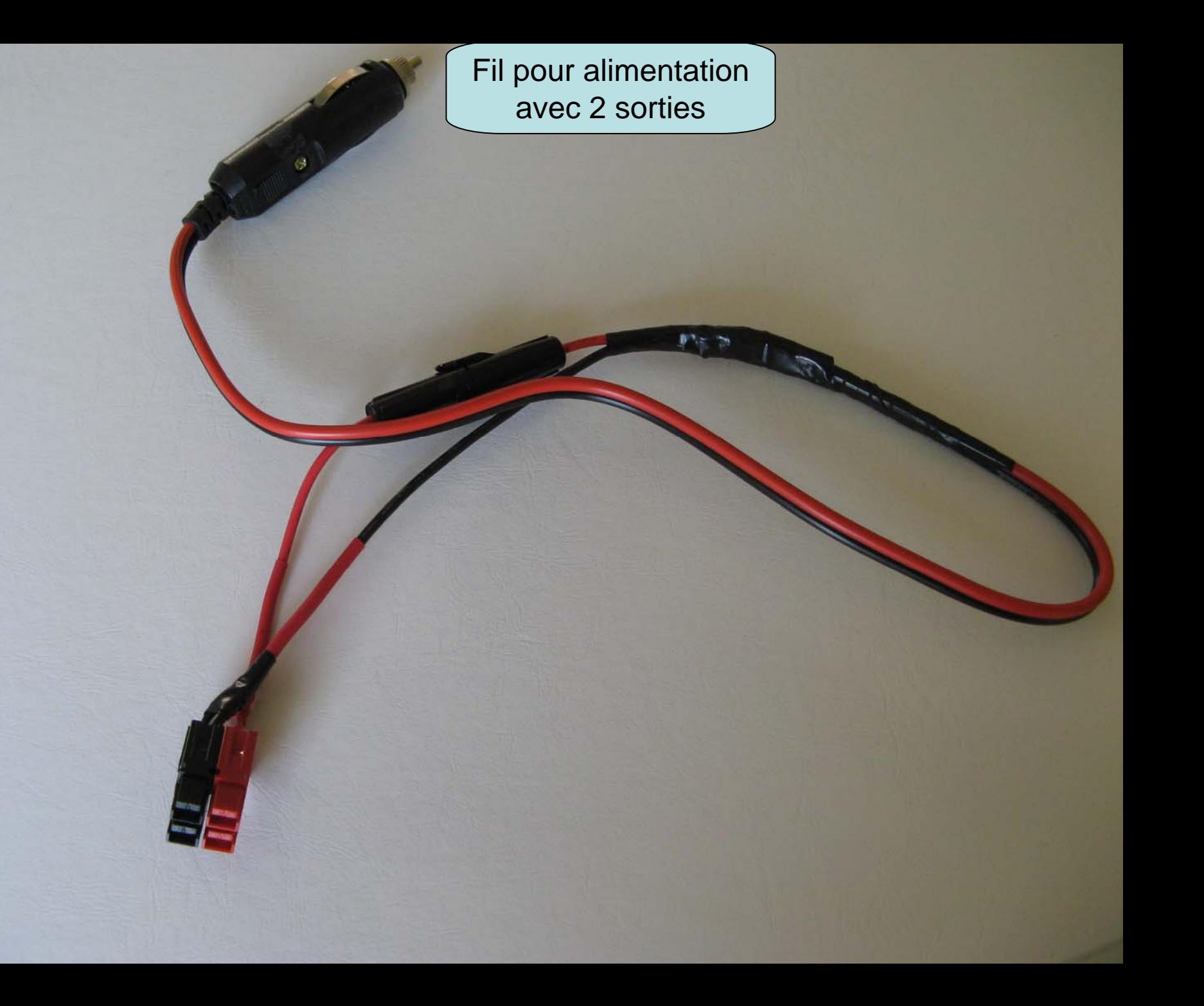

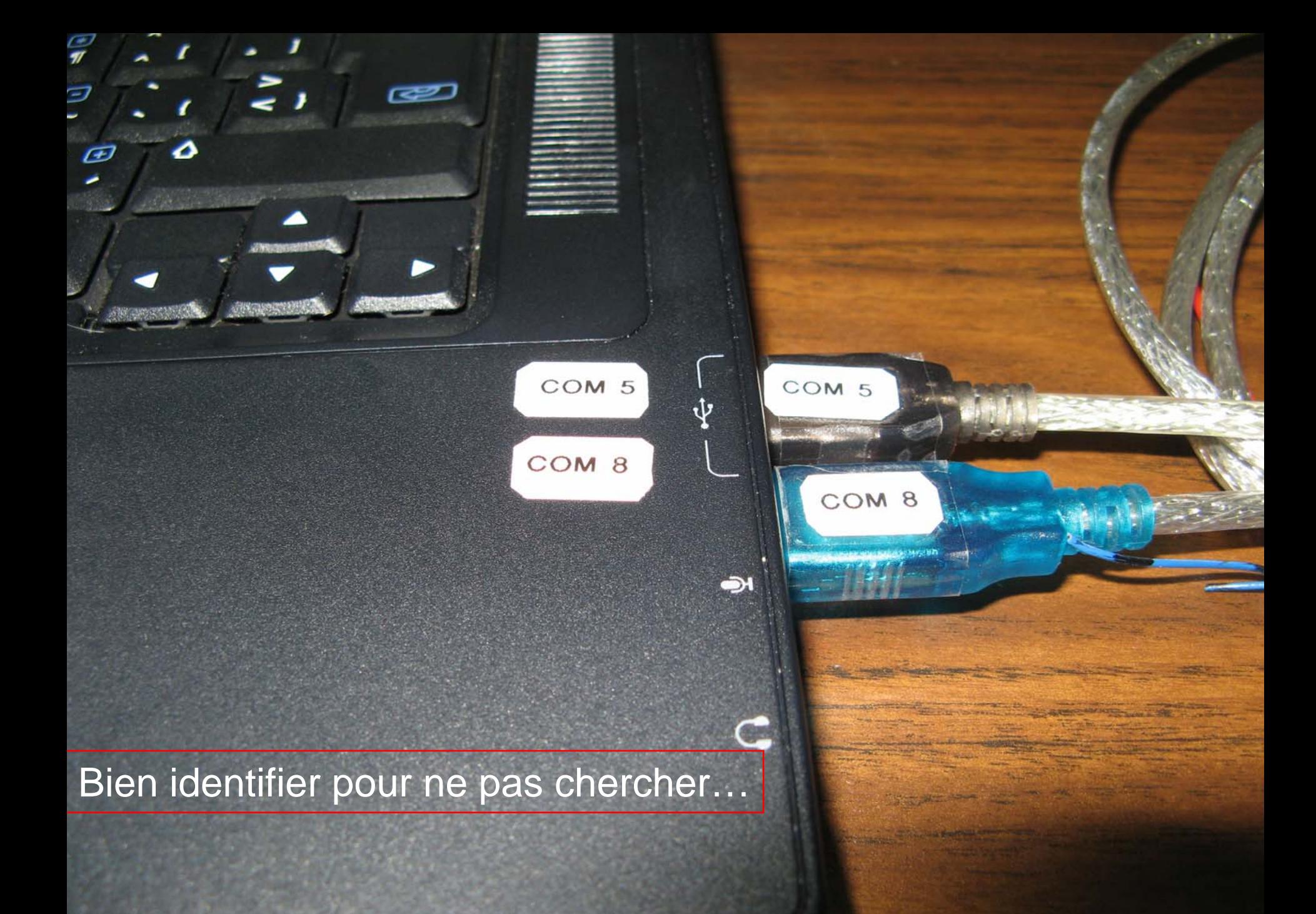

Comment passer du mode Tracker au mode Kiss

Fichiers à avoir sur son ordinateur:

otwincfg.exe Programme de configuration

otplus.s19 Firmware de Tracker

otplus-kiss.s19 Firmware de KISS-TNC

+ son profil "Tracker" ve2jmk.cfg Ses paramètres personnels

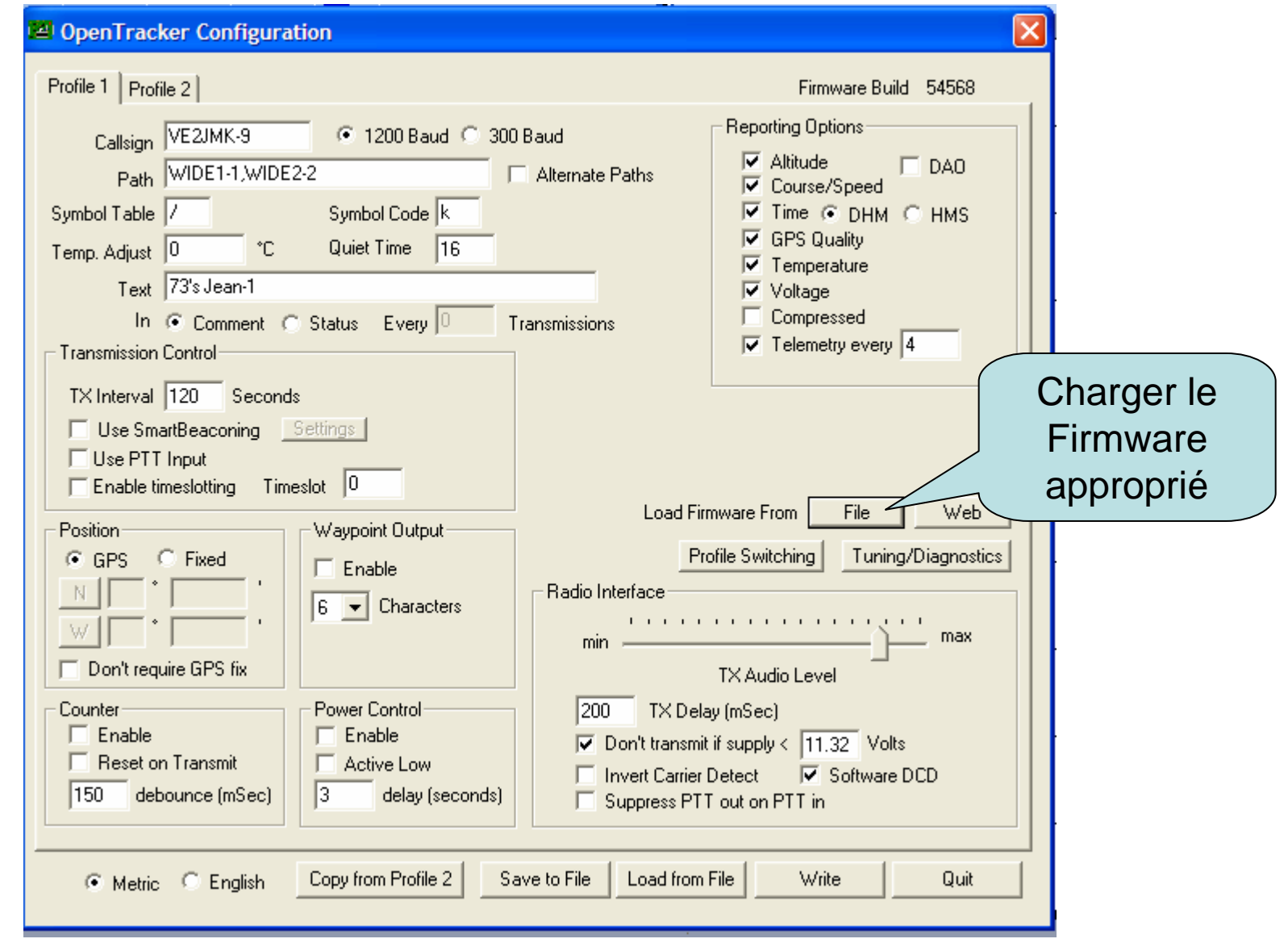

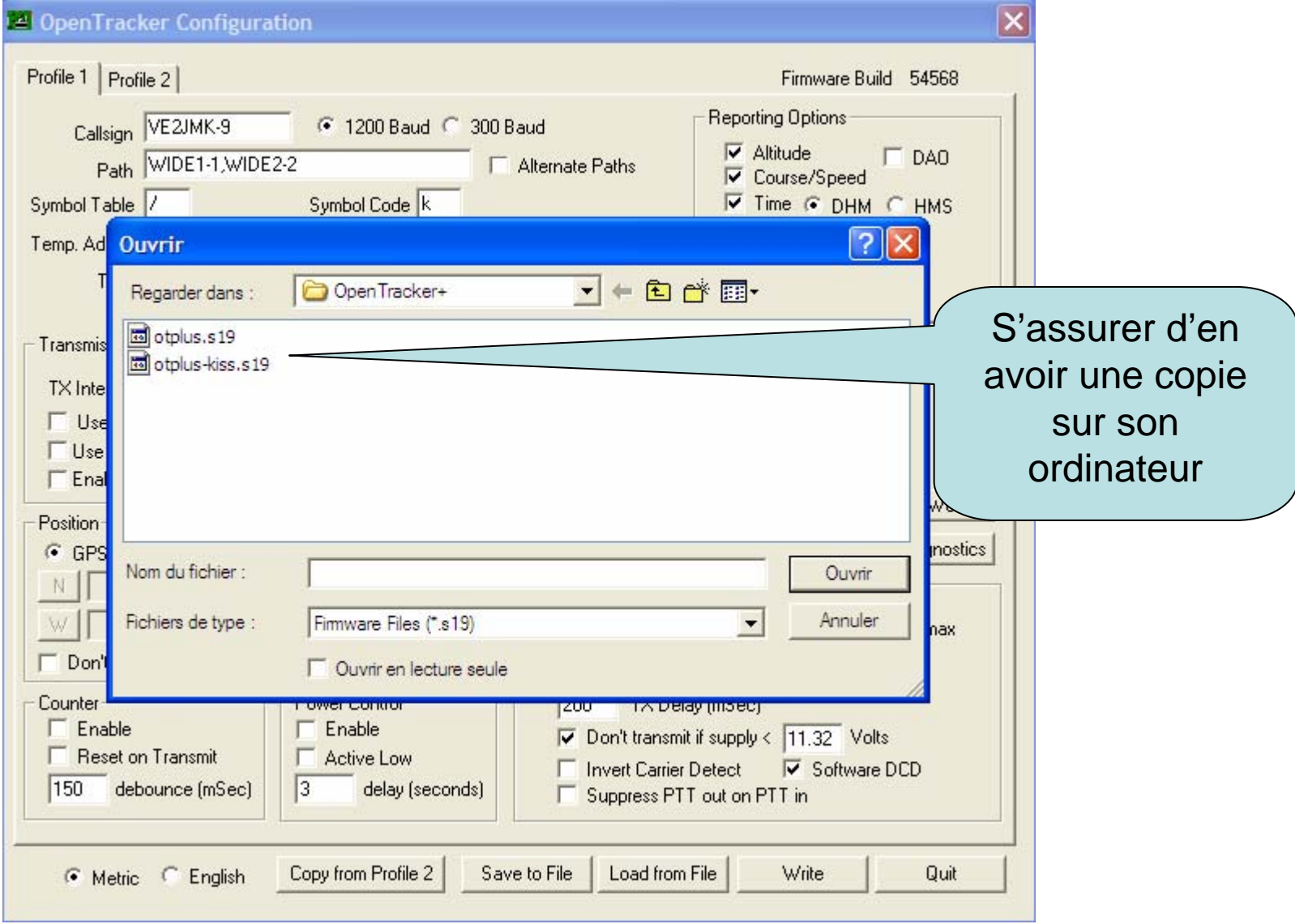

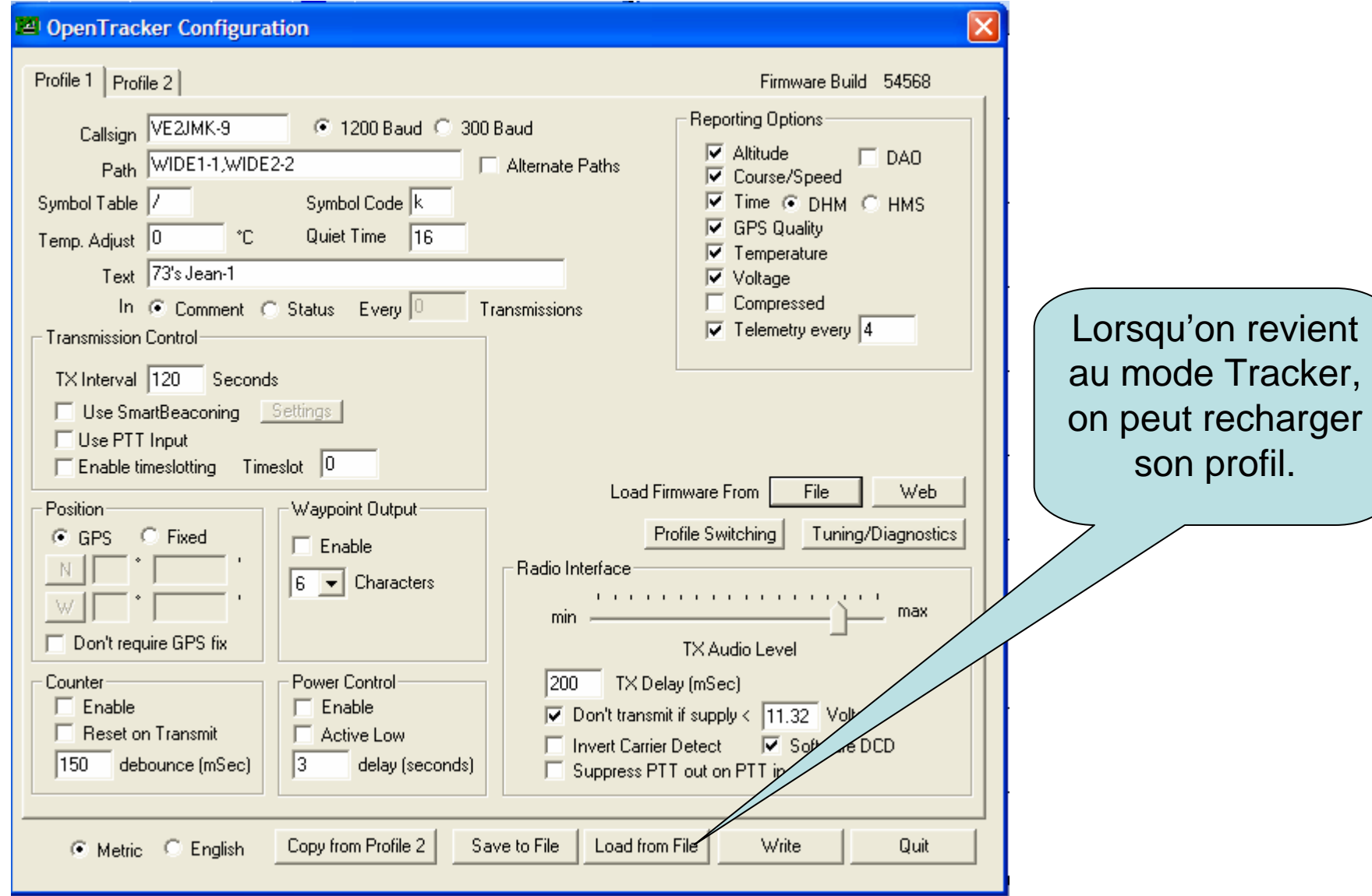

# **Configuration de UIView 32**

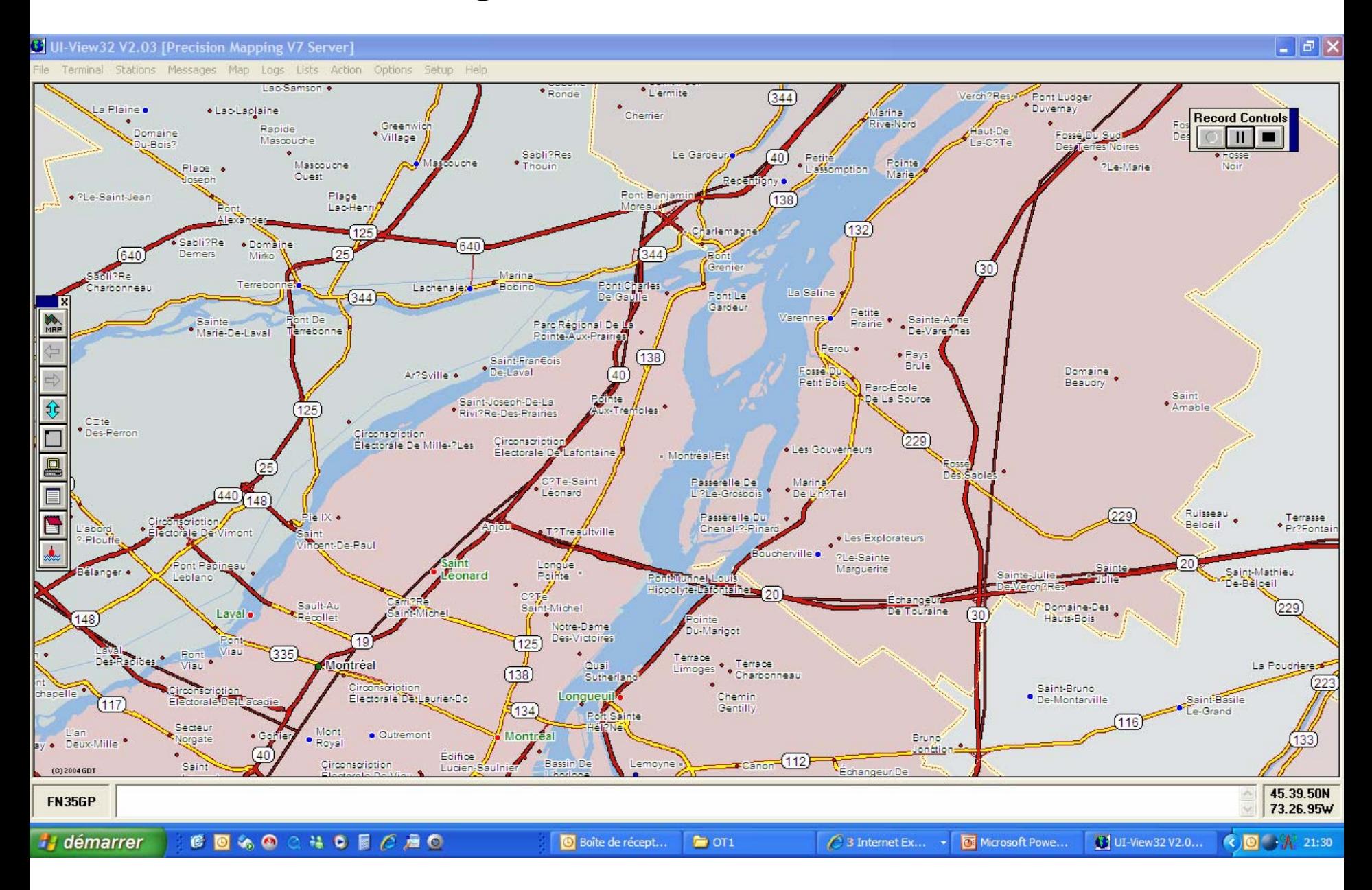

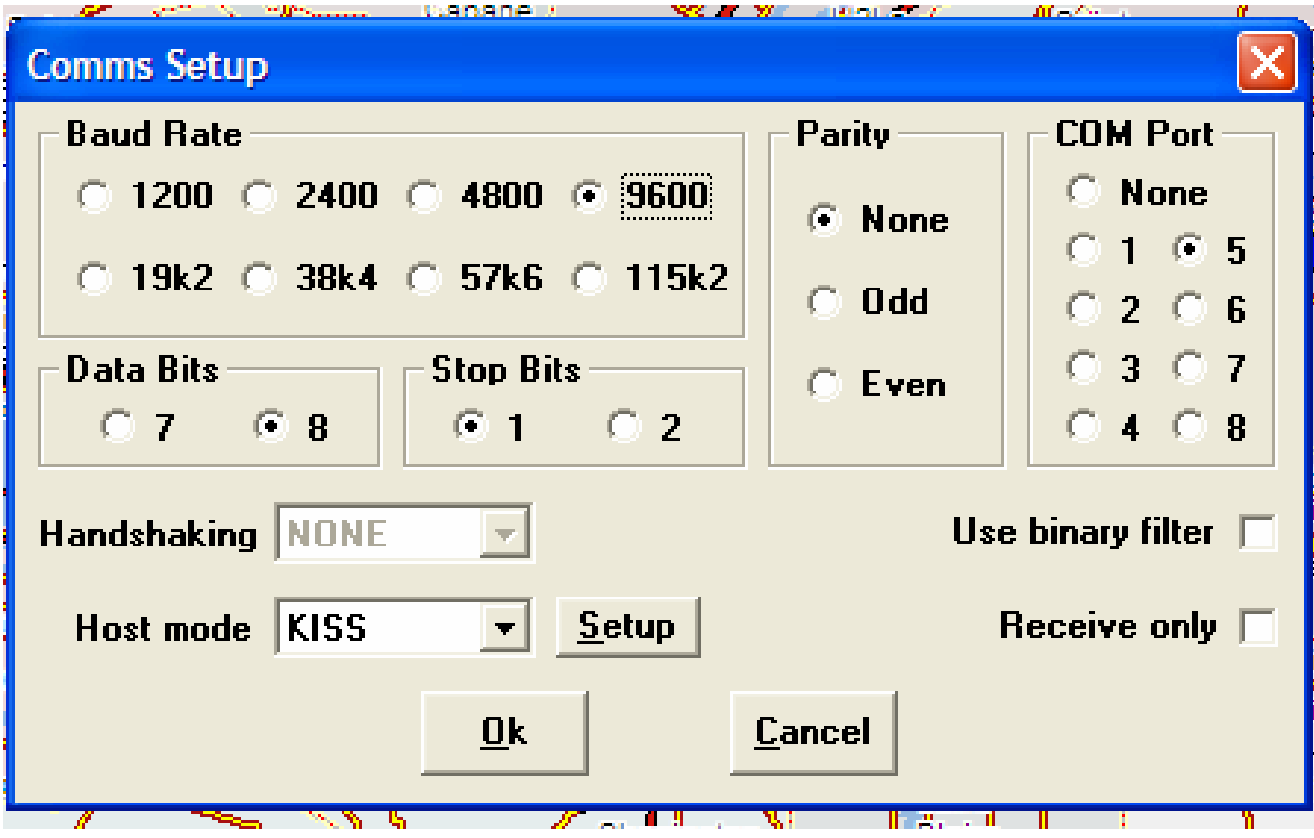

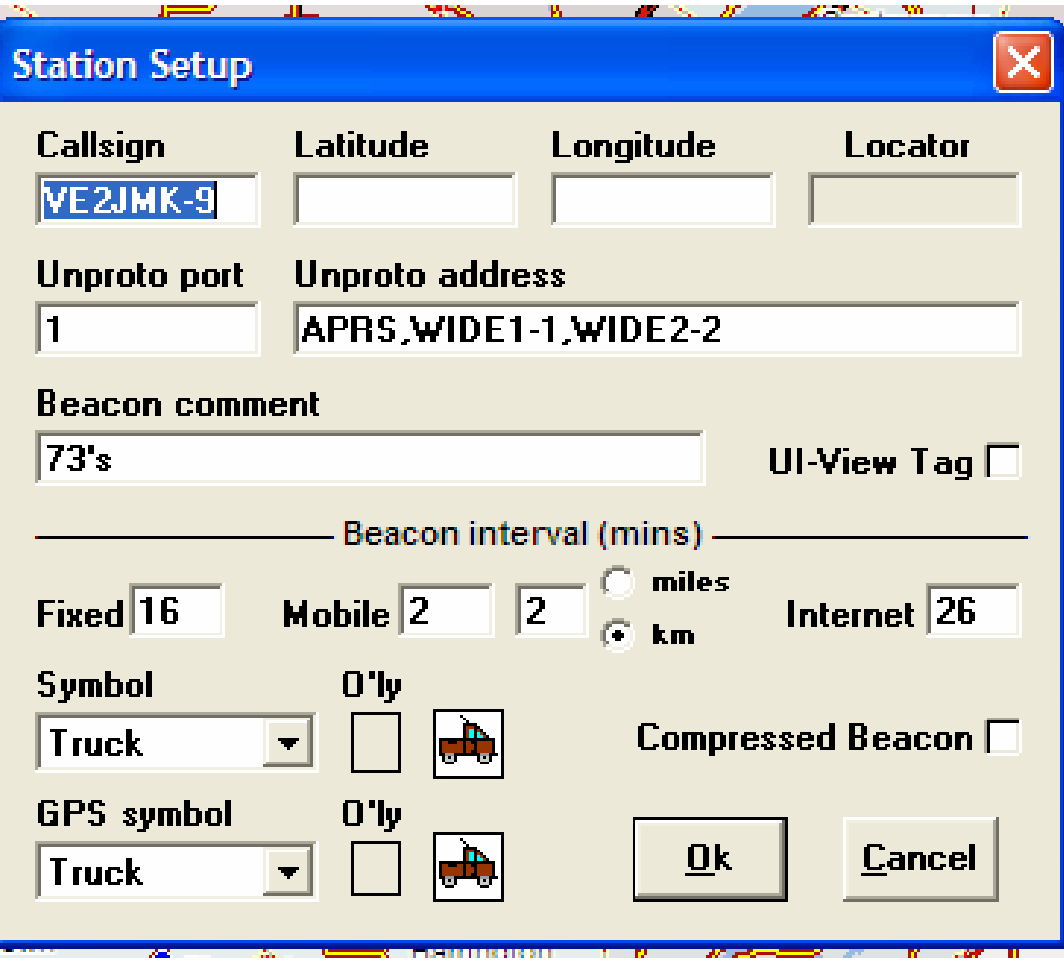

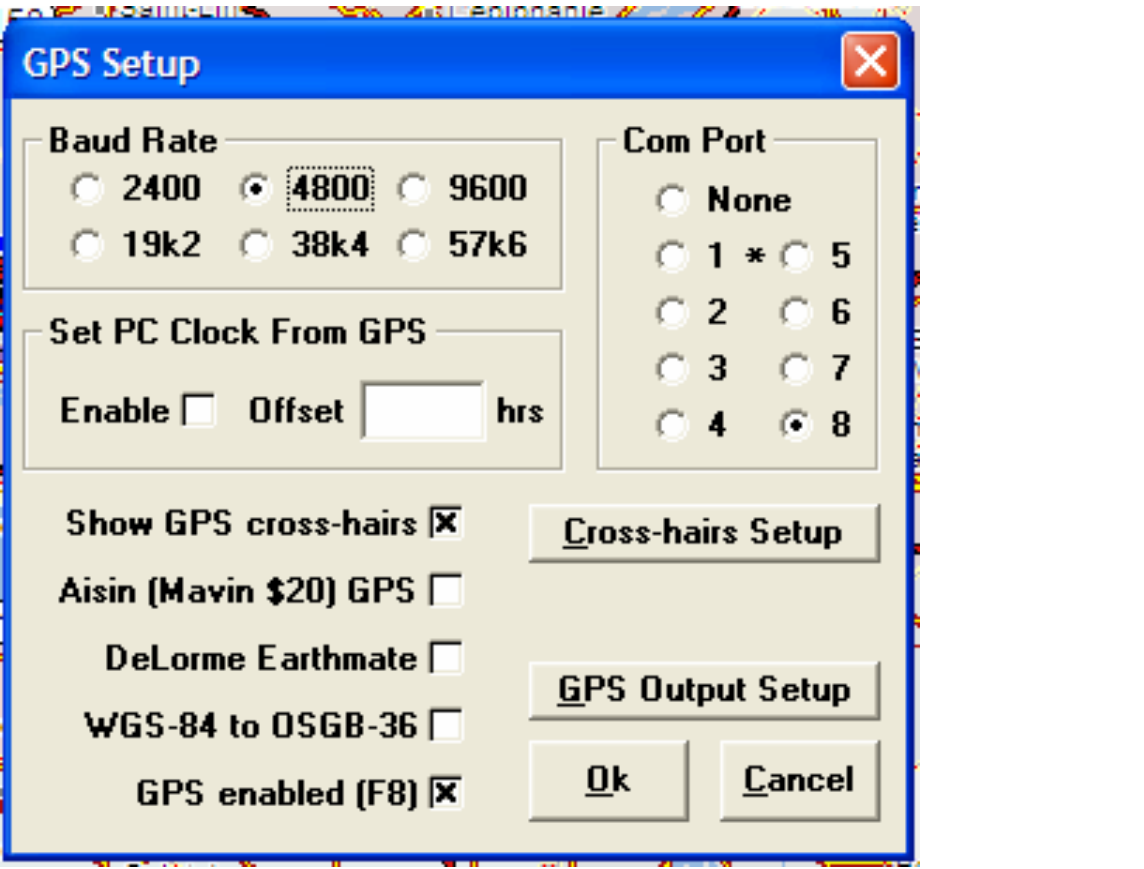

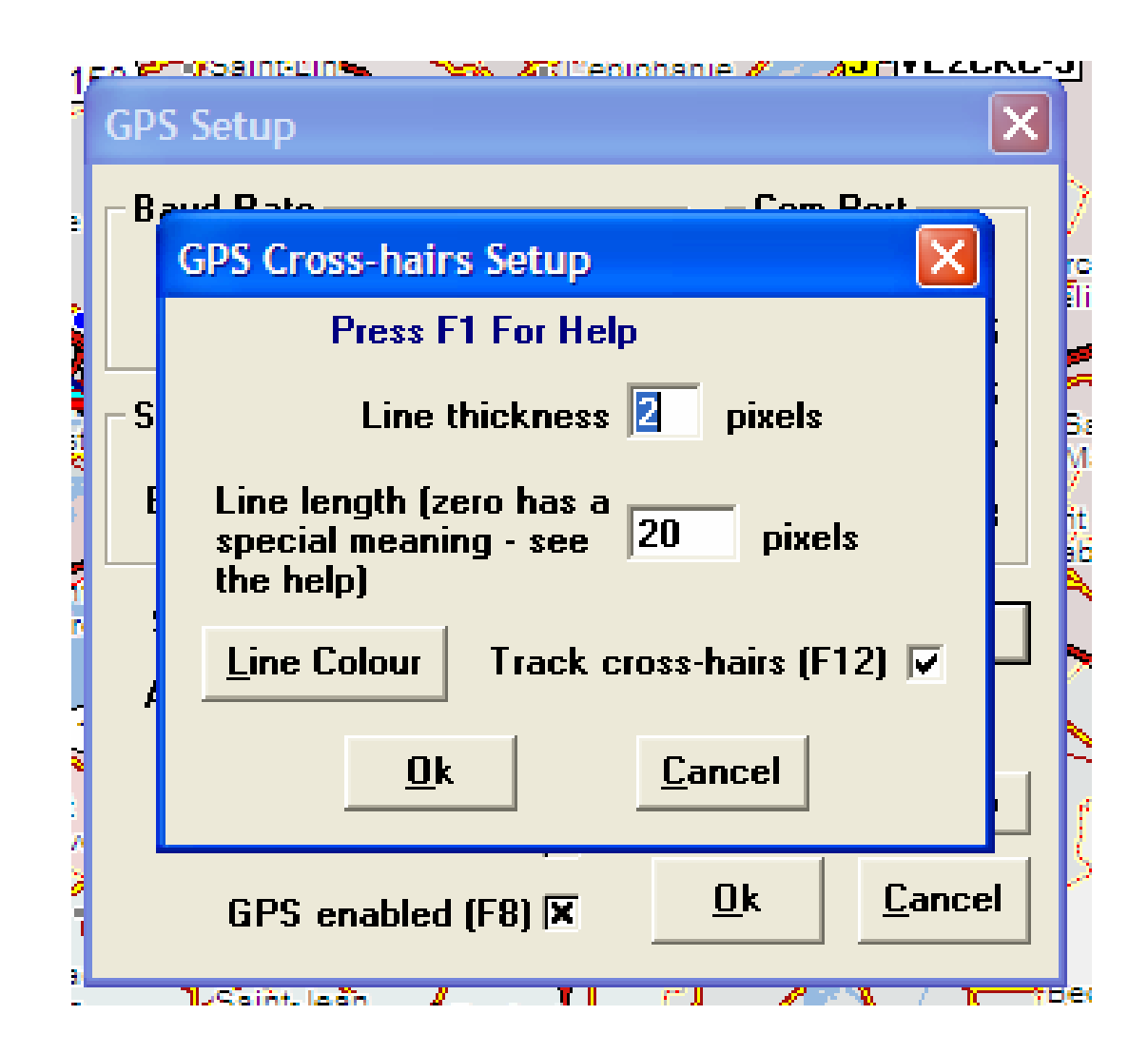

# Informations additionnelles

- Site Argent data [www.argentdata.com](http://www.argentdata.com/)
- Page de support pour firmware et manuel: <http://www.argentdata.com/support/otplus.html>
- $\bullet$  Manuel d'instruction du Tracker: <http://www.argentdata.com/support/otplus-manual.pdf>
- [Information sur](https://www.argentdata.com/catalog/product_info.php?cPath=23&products_id=85&osCsid=982t0a20npmc3kat0a4d7rrl02) la GPS: ICI
- Site pour suivre une station APRS par internet: [www.aprs.fi](http://www.aprs.fi/)
- Site pour vérifier le Path de sa station APRS: [www.ve2fet.com/networka](http://www.ve2fet.com/networka)
- Plan de null modem et autres connecteurs: [www.nullmodem.com](http://www.nullmodem.com/)
- [www.ve2ums.ca](http://www.ve2ums.ca/)

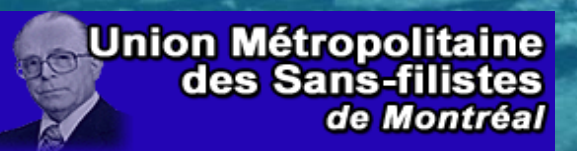

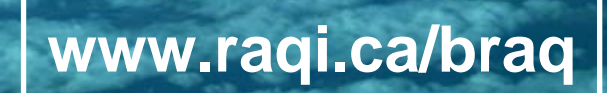